## **Exchange Calendar Integration**

- Syncing Calendars
- Individual User Permissions Setup: Outlook

## **Syncing Calendars**

- 1. Navigate to your Calendar.
- 2. Click on the Subscriptions tab. Then click Setup Exchange Calendar Integration.

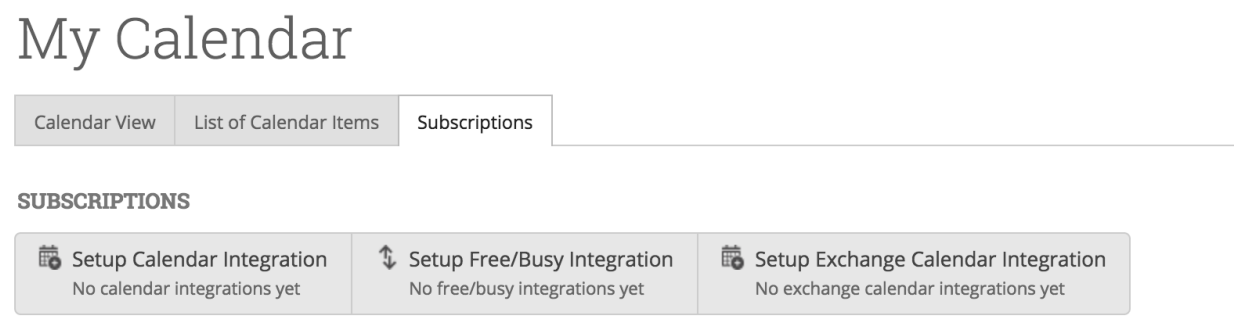

3. Click Connect with Exchange. Please wait while we connect to your Exchange account and sync your calendars. This may take a few minutes.

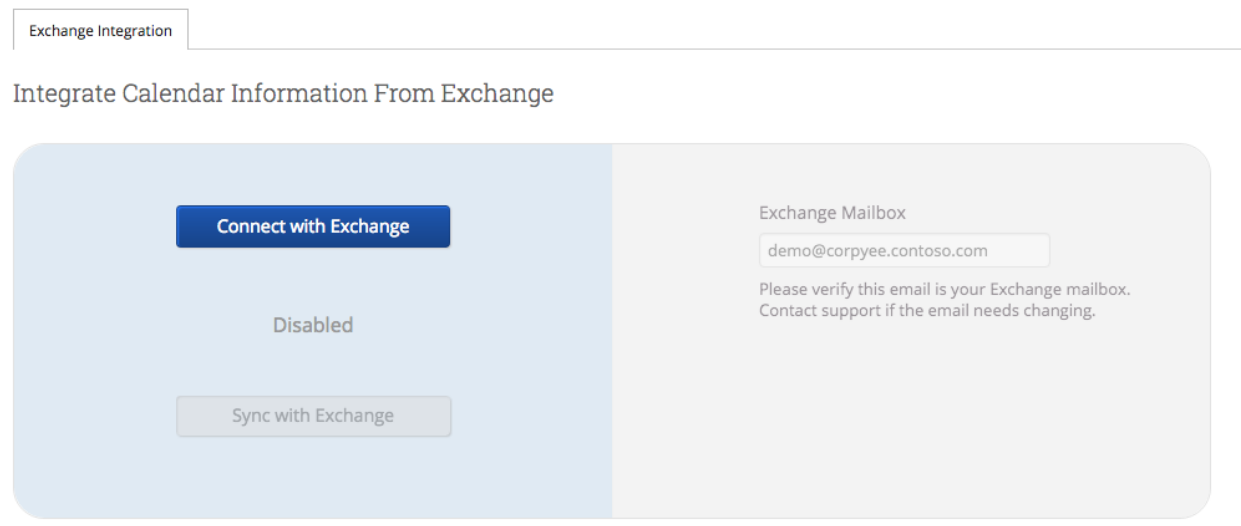

4. Once your account is enabled and synced, you'll see "Enabled" displayed on the screen.

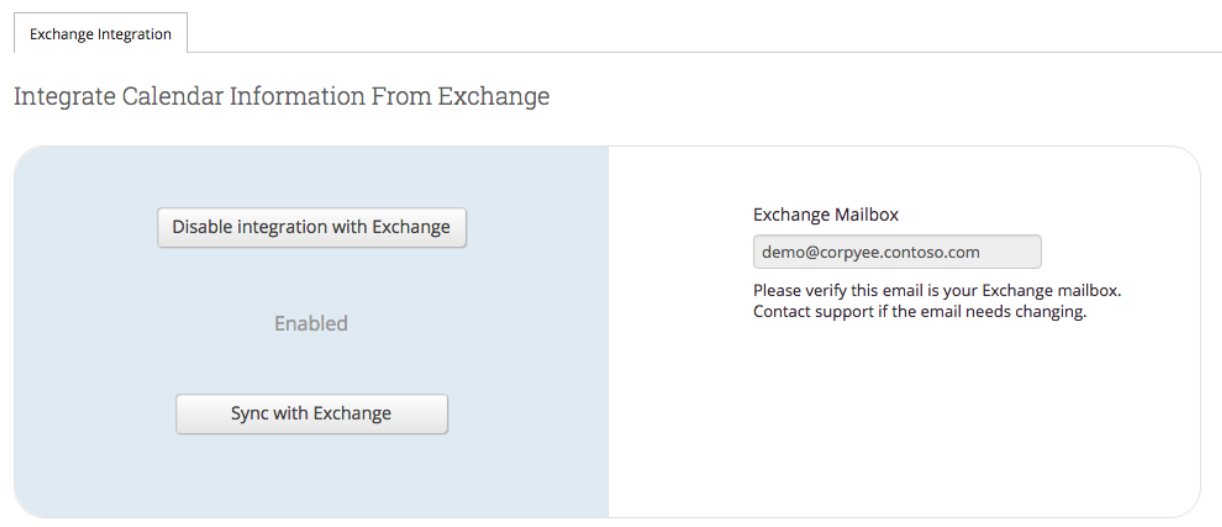

Note: Events synced are limited to 3 months in the past and 12 months in the future.

## **Individual User Permissions Setup: Outlook**

Should a school choose not to enable the necessary permissions on a group level, the end user can share their calendar with the necessary service account.

1. In Outlook, right click on your Calendar, select Share, and click "Calendar Permissions".

| 回過りに                                                                                                    | Calendar - Wicrosoft Outlook |                                                              |                                                           |                                                 |                                         | $-10$ $-$<br>$\mathbf{x}$ |                                                                                                    |  |
|----------------------------------------------------------------------------------------------------|------------------------------|--------------------------------------------------------------|-----------------------------------------------------------|-------------------------------------------------|-----------------------------------------|---------------------------|----------------------------------------------------------------------------------------------------|--|
| File<br>Send / Receive<br>Home                                                                                                    | Folder                       | View                                                         |                                                           |                                                 |                                         |                           | $\circ$ $\circ$                                                                                                    |  |
| m<br>Today Next 7<br>New<br>New<br>New                                                                                                    | 戰                            | anana<br>Ali<br>▦<br>₩<br>Day<br>Work<br>Week Month Schedule | Ë<br>Open Calendar                                        | ÷,<br>E-mail<br>Share Publish Calendar          | Find a Contact *<br><b>Address Book</b> |                           |                                                                                                    |  |
| Appointment Meeting Items -<br>New<br>Go To                                                                                                    | Days<br>$-\sqrt{2}$          | Week<br>$\scriptstyle\rm w$<br>Arrange                       | View<br>Calendar * Groups *<br><b>Ex Manage Calendars</b> | Calendar Calendar Online * Permissions<br>Share | Find                                    |                           |                                                                                                    |  |
| $\triangleleft$<br>4 November 2015<br>$\rightarrow$                                                                                                    |                              | ◆ ▶ November 1 - 7, 2015                                     |                                                           |                                                 |                                         |                           | م<br>Search Calendar (Ctrl+E)                                                                                                    |  |
| Su Mo Tu We Th Fr Sa<br>25 26 27 28 29 30 31                                                                                                    |                              | Sunday<br>$\overline{1}$                                     | Monday                                                    | Tuesday                                         |                                         |                           | Friday                                                                                                    |  |
| 1 2 3 4 5 6 7<br>8 9 10 11 12 13 14                                                                                                    |                              |                                                              | $\overline{2}$                                            | $\overline{3}$                                  | $\overline{4}$<br>Wednesday             | 5<br>Thursday<br>6        | E<br>$\overline{7}$<br>Saturday                                                                                                    |  |
| 15 16 17 18 19 20 21<br>22 23 24 25 26 27 28                                                                                                    | g am                         |                                                              |                                                           |                                                 |                                         |                           | $\frac{1}{2}$                                                                                                    |  |
| 29 30 1 2 3 4 5                                                                                                    |                              |                                                              |                                                           |                                                 |                                         |                           |                                                                                                    |  |
| ▲ My Calendars                                                                                                    | 900                          |                                                              |                                                           |                                                 |                                         |                           |                                                                                                    |  |
| al Calendar                                                                                                    | $10^{00}$                    |                                                              |                                                           |                                                 |                                         |                           |                                                                                                    |  |
| Open in New Window                                                                                                    |                              |                                                              |                                                           |                                                 |                                         |                           |                                                                                                    |  |
| New Calendar<br><b>Hide This Calendar</b>                                                                                                    | $11^{00}$                    |                                                              |                                                           |                                                 |                                         |                           |                                                                                                    |  |
| Overlay                                                                                                    |                              |                                                              |                                                           |                                                 |                                         |                           |                                                                                                    |  |
| అ<br>Color                                                                                                    | 12 <sup>pm</sup>             |                                                              |                                                           |                                                 |                                         |                           |                                                                                                    |  |
| <b>Rename Calendar</b>                                                                                                    | $1^{00}$                     |                                                              |                                                           |                                                 |                                         |                           |                                                                                                    |  |
| Copy Calendar<br><sup>第</sup> Move Calendar                                                                                                    |                              |                                                              |                                                           |                                                 |                                         |                           |                                                                                                    |  |
| 最<br>Delete Calendar                                                                                                    | $2^{00}$                     |                                                              |                                                           |                                                 |                                         |                           |                                                                                                    |  |
| $ightharpoonup$ Move Up                                                                                                    | $3^{00}$                     |                                                              |                                                           |                                                 |                                         |                           |                                                                                                    |  |
| Move Down                                                                                                    |                              |                                                              |                                                           |                                                 |                                         |                           |                                                                                                    |  |
| Share<br>$\mathbb{R}$                                                                                                    |                              | <b>图 E-mail Calendar</b>                                     |                                                           |                                                 |                                         |                           |                                                                                                    |  |
| Properties                                                                                                    |                              | Share Calendar<br>Publish to WebDAV Server                   |                                                           |                                                 |                                         |                           |                                                                                                    |  |
|                                                                                                    |                              | <b>Galendar Permissions</b>                                  |                                                           |                                                 |                                         |                           |                                                                                                    |  |
|                                                                                                    | $6^{00}$                     | $\frac{1}{2}$                                                |                                                           |                                                 |                                         |                           |                                                                                                    |  |
|                                                                                                    |                              |                                                              |                                                           |                                                 |                                         |                           |                                                                                                    |  |
|                                                                                                    | $7^{00}$                     |                                                              |                                                           |                                                 |                                         |                           |                                                                                                    |  |
|                                                                                                    | $8^{00}$                     |                                                              |                                                           |                                                 |                                         |                           |                                                                                                    |  |
| Mail                                                                                                    |                              |                                                              |                                                           |                                                 |                                         |                           | ÷                                                                                                    |  |
| <b>Calendar</b>                                                                                                    | Show tasks on: Due Date      |                                                              |                                                           |                                                 | ᅬ<br>$\checkmark$                       |                           |                                                                                                    |  |
| 8 Contacts                                                                                                    |                              |                                                              |                                                           |                                                 |                                         |                           |                                                                                                    |  |
|                                                                                                    | Tasks                        |                                                              |                                                           |                                                 |                                         |                           |                                                                                                    |  |
| <b>Tasks</b>                                                                                                    |                              |                                                              |                                                           |                                                 |                                         |                           |                                                                                                    |  |
| $\begin{array}{c c c c c} \hline \textbf{L} & \textbf{L} & \textbf{L} & \textbf{L} \\\hline \textbf{L} & \textbf{L} & \textbf{L} & \textbf{L} \\\hline \end{array}$<br>Items: 0 |                              |                                                              |                                                           |                                                 |                                         |                           | All folders are up to date. Updating address book. $\overline{R}$ Connected to Microsoft Exchange $\overline{R}$ = $\overline{R}$ = $\overline{R}$ = $\overline{R}$ = $\overline{R}$ = $\overline{R}$ = $\overline{R}$ = $\overline{R}$ = $\overline{R}$ = $\overline{R}$ = $\overline{R}$ = $\overline{R}$<br>$\left( +\right)$ |  |

2. In the Calendar Properties dialog, click "Add...".

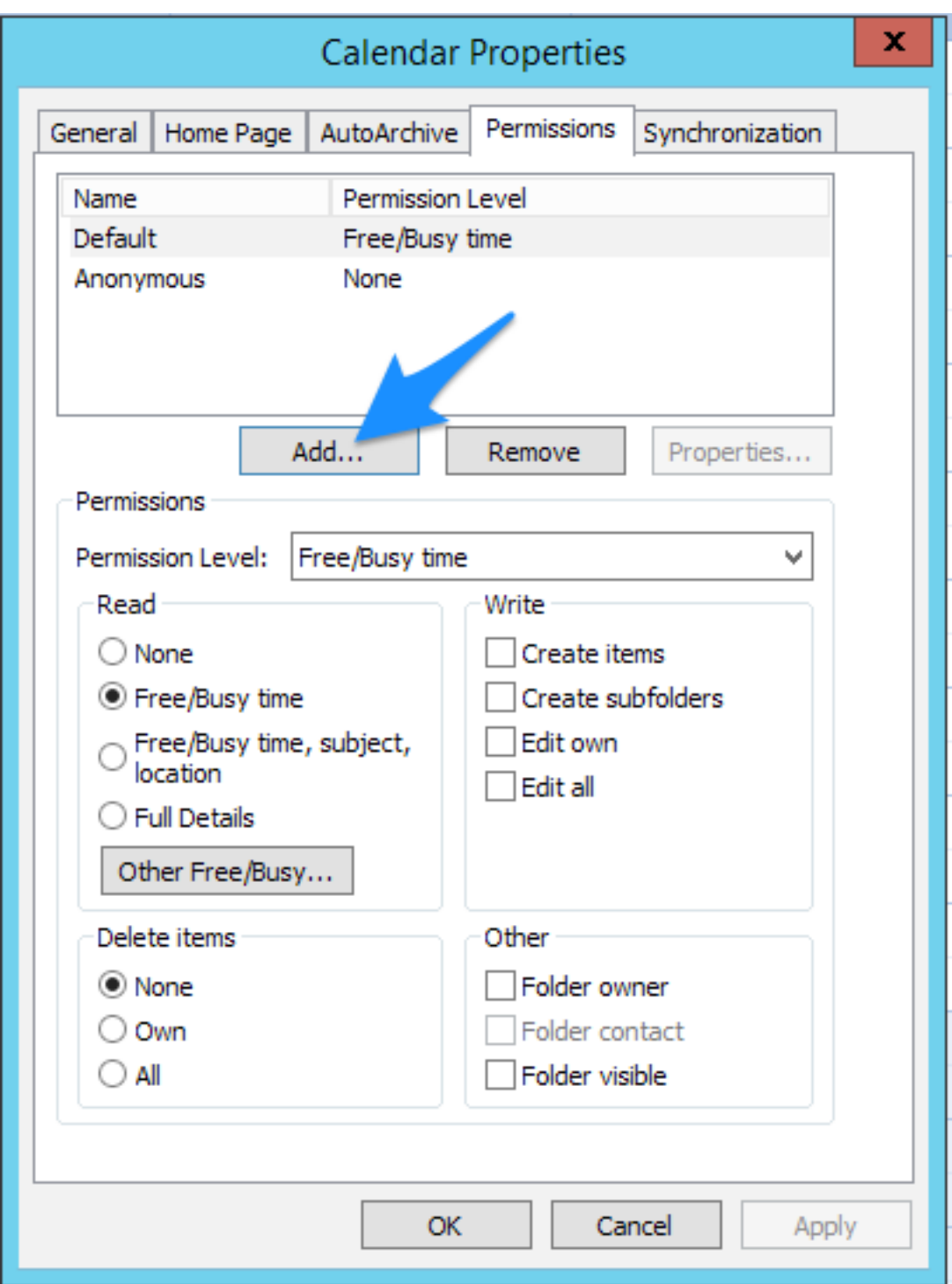

3. Find the service account. The name of this account can be provided by your SSC Campus administrator.

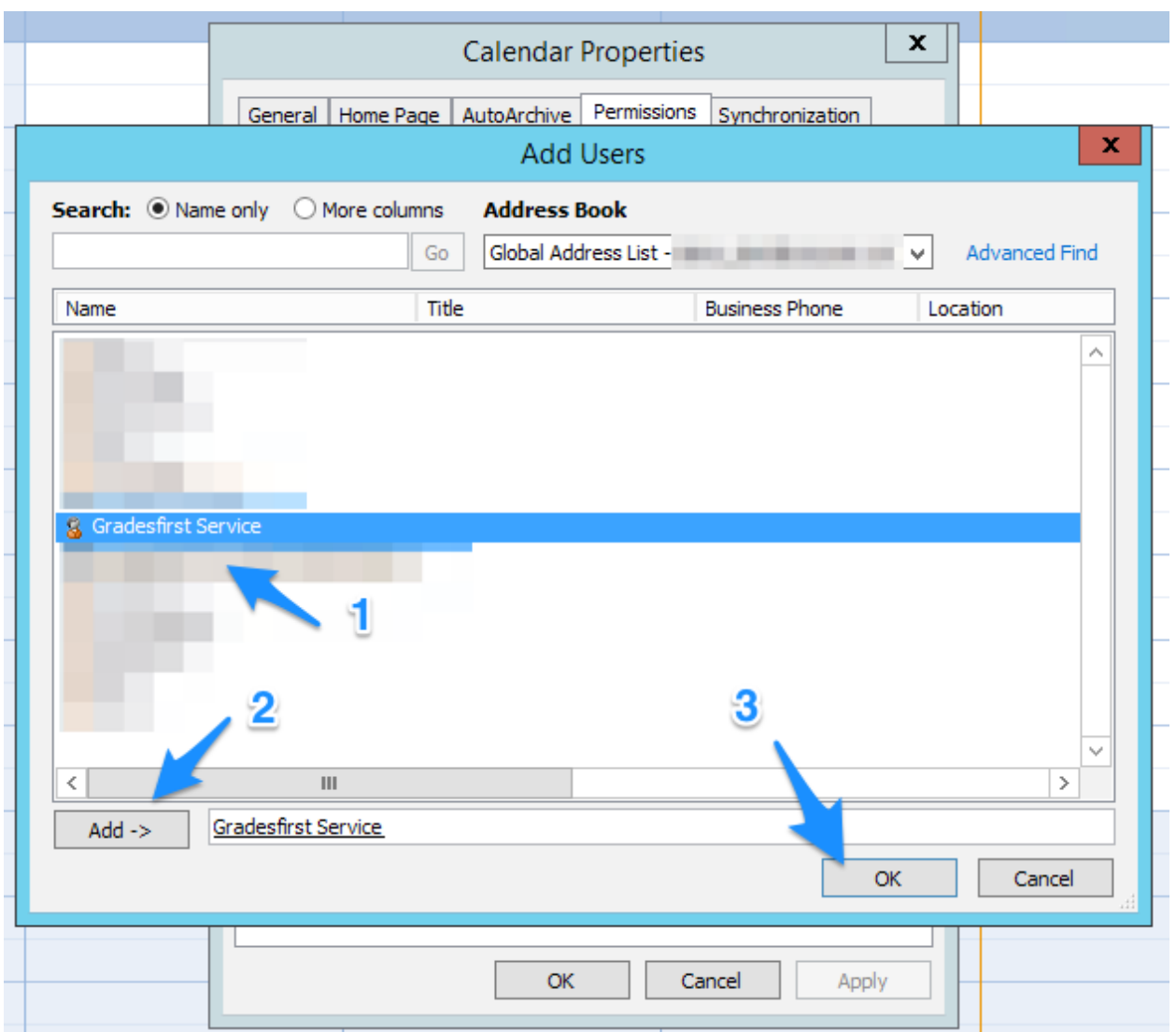

4. Set the Permission Level for this account to Editor or Author.

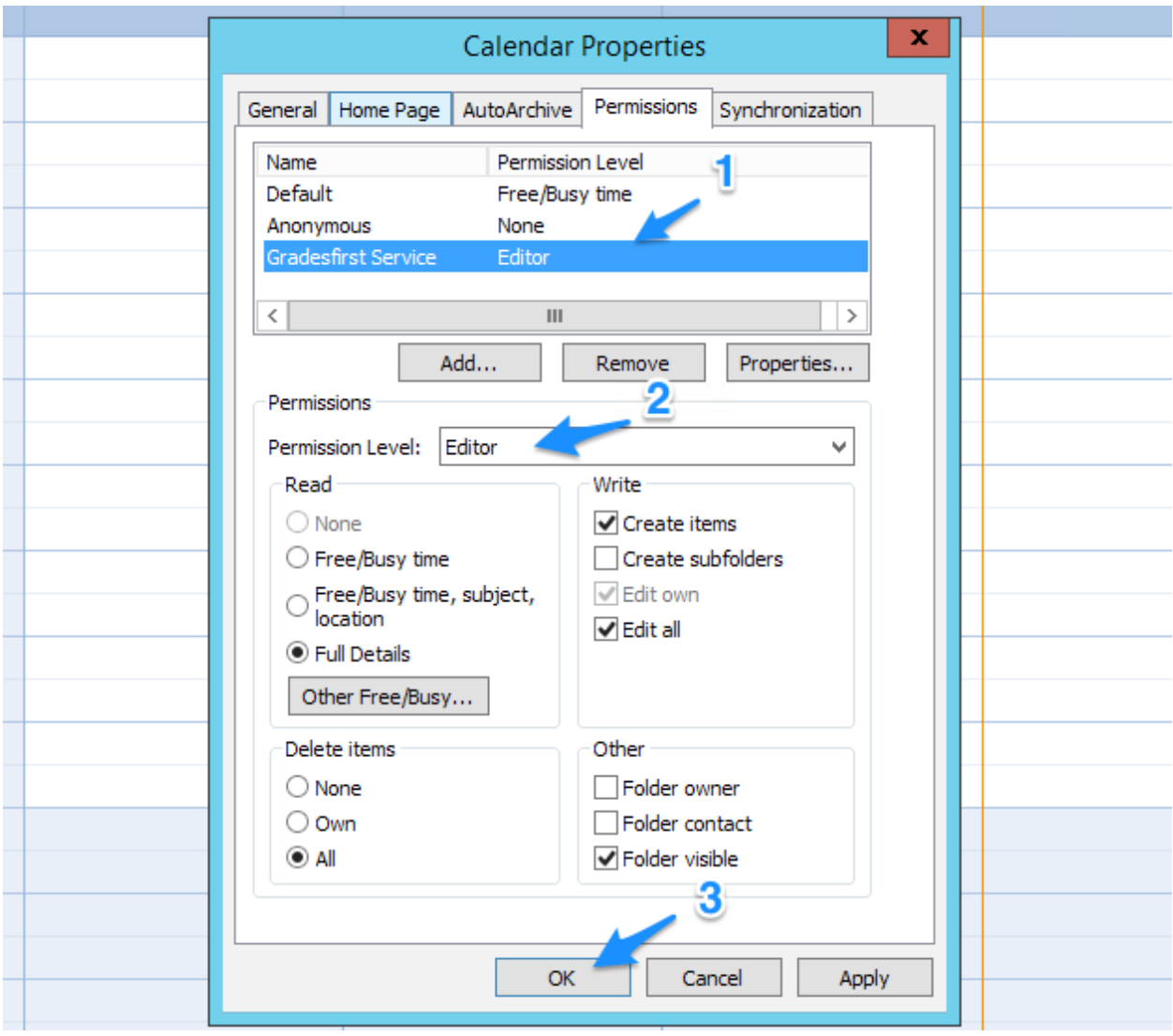